# **Left Rotation**

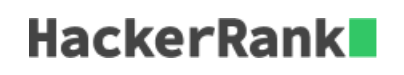

A *left rotation* operation on an array of size  $n$  shifts each of the array's elements 1 unit to the left. Given an integer,  $d$ , rotate the array that many steps left and return the result.

### **Example**  $d=2$  $arr = [1, 2, 3, 4, 5]$

After 2 rotations,  $arr' = [3, 4, 5, 1, 2]$ .

## **Function Description**

Complete the *rotateLeft* function in the editor below.

*rotateLeft* has the following parameters:

- *int d:* the amount to rotate by
- *int arr[n]:* the array to rotate

#### **Returns**

• *int[n]:* the rotated array

#### **Input Format**

The first line contains two space-separated integers that denote  $n$ , the number of integers, and  $d$ , the number of left rotations to perform.

The second line contains  $n$  space-separated integers that describe  $arr[]$ .

#### **Constraints**

- $1 \leq n \leq 10^5$
- $\bullet$  1  $\lt d \lt n$
- $\textbf{1} \leq a[i] \leq 10^6$

#### **Sample Input**

5 4 1 2 3 4 5

#### **Sample Output**

5 1 2 3 4

#### **Explanation**

To perform  $d=4$  left rotations, the array undergoes the following sequence of changes:

 $[1,2,3,4,5] \rightarrow [2,3,4,5,1] \rightarrow [3,4,5,1,2] \rightarrow [4,5,1,2,3] \rightarrow [5,1,2,3,4]$